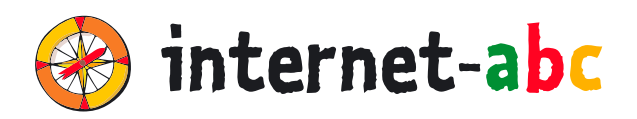

**3. 6. –**

**Klasse**

## **FÜR LEHRKRÄFTE**

## Arbeitsmaterialien zu den Lernmodulen

# **ACHTUNG, DIE GEFAHREN! – SO SCHÜTZT DU DICH**

- 3.1 Fiese Tricks, Lügen und Betrug im Internet 3
- **3.2 Viren und andere Computerkrankheiten**
- 3.3 Werbung, Influencer und Gewinnspiele
- 3.4 Cybermobbing kein Spaß!
- 3.5 Datenschutz das bleibt privat!

Zum Lernmodul: **www.internet-abc.de/lm-3-2**

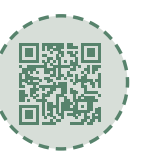

## **INHALTSVERZEICHNIS**

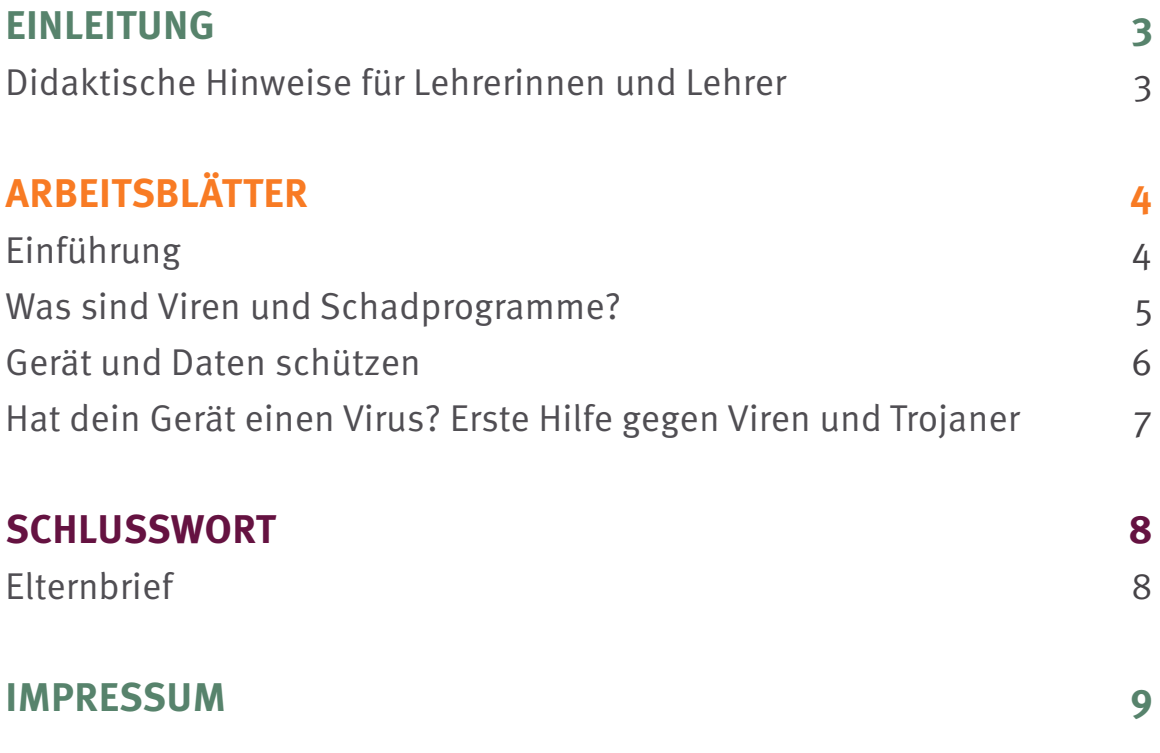

## **Didaktische Hinweise für Lehrerinnen und Lehrer**

Zum Lernmodul: **www.internet-abc.de/lm-3-2**

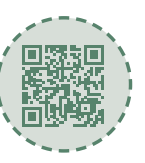

## **EINLEITUNG**

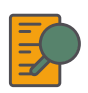

#### **Übersicht und Aufbau**

Das Thema "Viren und andere Computerkrankheiten" kann anhand des interaktiven, vertonten Online-Moduls [\(www.internet-abc.de/lernmodule\)](http://www.internet-abc.de/lernmodule) an PC oder Tablet erarbeitet werden.

Die Arbeitsblätter wiederholen die Inhalte der Onlineübungen oder gehen darüber hinaus und ermöglichen so eine erneute Auseinandersetzung mit Fachbegriffen und Erklärungen. Die Kinder können die Arbeitsblätter parallel zur Bearbeitung des Onlinemoduls ausfüllen oder im Nachgang zur Festigung und Fortführung der Inhalte bearbeiten.

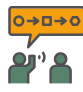

#### **Einsatz im Unterricht**

Das Lernmodul ist geeignet für Schülerinnen und Schüler der Klassen 3 bis 6. Innerhalb des Moduls gibt es Zusatzaufgaben (**Symbol +**) für die etwas schnelleren oder fortgeschrittenen Kinder.

Am Ende des Moduls besteht die Möglichkeit, das Erlernte auszuprobieren. Hierzu hält das Modul eine Abschlussübung ("Probier dein Wissen aus!" <sup>\*</sup> bereit. Diese Aufgabe eignet sich besonders als vertiefende Übung – auch für Zuhause. Der zeitliche Aufwand für die Bearbeitung des gesamten Moduls wird auf zwei Unterrichtsstunden geschätzt.

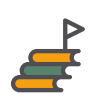

#### **Lernziele & Kompetenzen: Die Schülerinnen und Schüler ...**

- lernen, was Viren sind und was internetfähigen Geräten (Computer, Smartphone, Tablet) außerdem noch schaden kann,
- werden dafür sensibilisiert, bei E-Mail-Anhängen, Downloads und Werbung genau hinzuschauen,
- erfahren, wie man sich vor Gefahren durch Schadprogramme schützen kann,
- wissen Bescheid über erste Hilfe, falls doch ein Schadprogramm ihr Gerät befallen hat.

#### **Projektablauf**

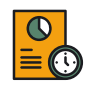

Vor der Beschäftigung mit den einzelnen Aufgaben erhalten alle Schülerinnen und Schüler eine Einführung in das Thema, um den Lernstoff einordnen zu können. Dazu steht im Online-Modul eine vertonte Slideshow (**Kapitel 1 Einführung**) zur Verfügung. Anschließend werden die interaktiven Aufgaben des Online-Moduls bearbeitet. Ergänzend können die Arbeitsblätter eingesetzt werden.

**ARBEITSBLÄTTER**

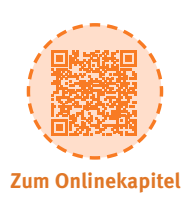

## "Fülle den Lückentext mit den passenden Wörtern. Du findest die

das erste Kapitel des Lernmoduls an."

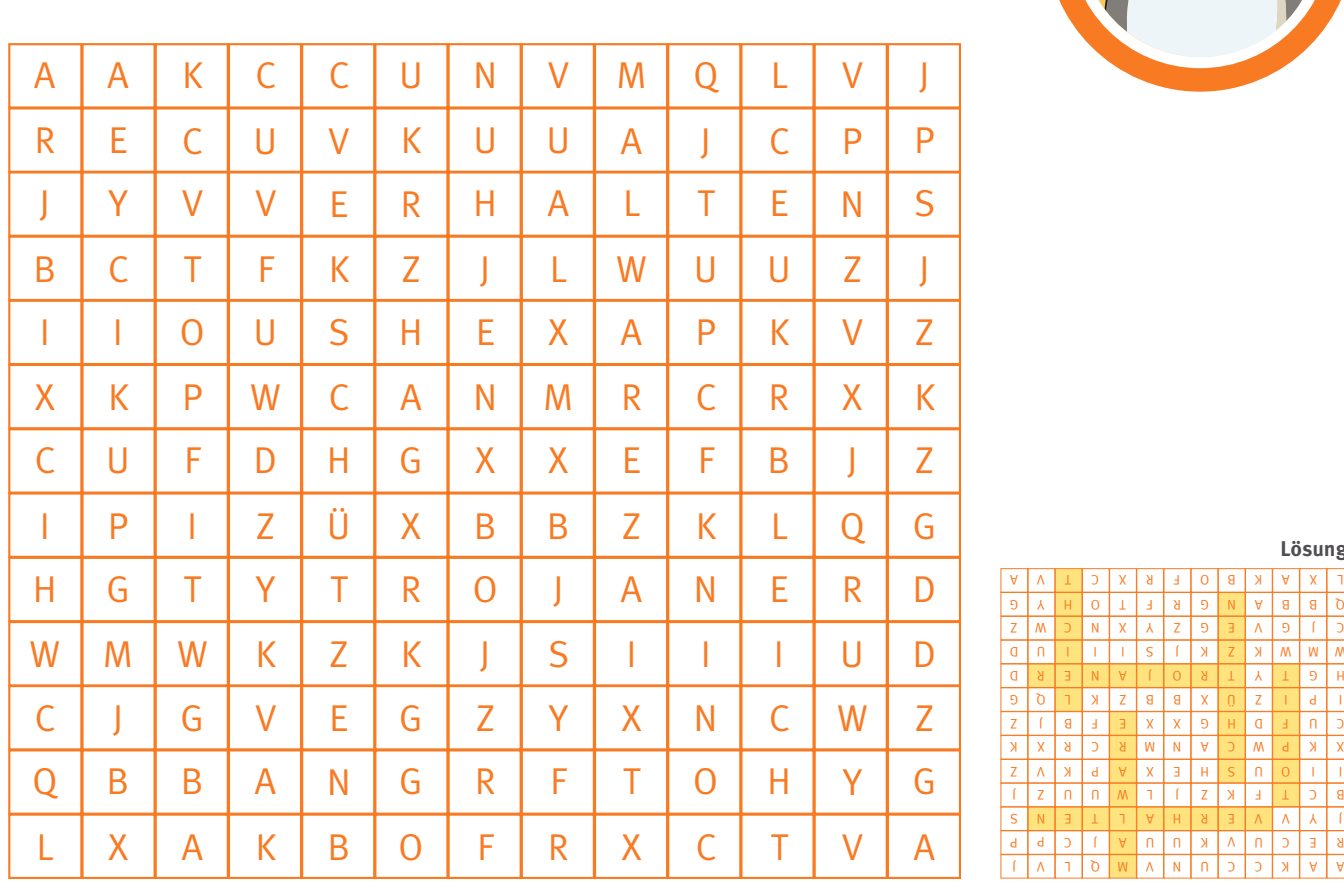

Wörter für die Lücken im Suchsel. Schau dir als Hilfe noch einmal

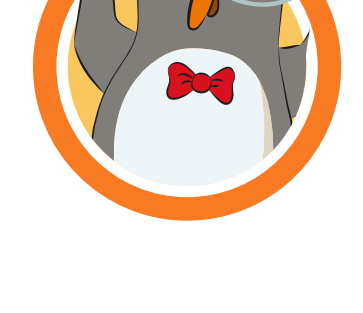

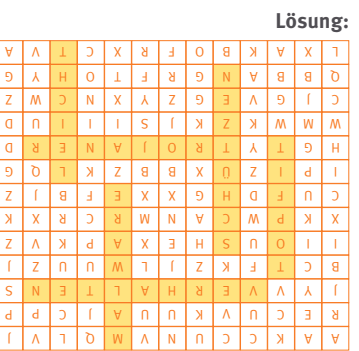

- 1. Viren sind sogenannte . Das sind alles Programme, die deinen Geräten schaden können. Manchmal werden sie auch Schadsoftware oder genannt. Es gibt auch Programme, die dich ausspionieren: Sie sammeln Informationen über dich. Man nennt diese Programme .
- 2. Zum Glück kannst du deinen Computer auch vor Schadprogrammen . Zum einen ist es wichtig, dass du stets vorsichtig bist. Mit dem richtigen fängst du dir erst gar keine Viren ein. Zum anderen gibt es gute Hilfsprogramme gegen Viren. Man nennt sie \_\_\_\_\_
- 3. Manchmal musst du ganz genau hinschauen: Denn Schadprogramme sind nicht immer zu erkennen.
- 4. Der nächste Schritt ist dann die Behandlung deines Geräts, damit es wieder wird.

## **Was für Schadprogramme gibt es?**

### **Lernmodul 3.2** Viren und andere Computerkrankheiten

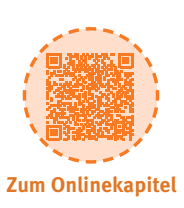

"Welche Beschreibung gehört zum jeweiligen Schadprogramm? Mal die Kästen in derselben Farbe aus. Manche Kästen passen auch zu allen Schadprogrammen, dann musst du sie mit allen 3 Farben ausmalen."

## **Schadprogramme:**

**ARBEITSBLÄTTER**

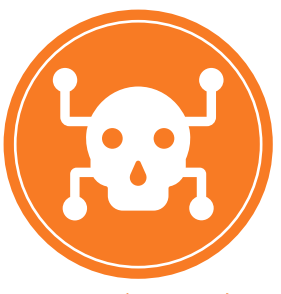

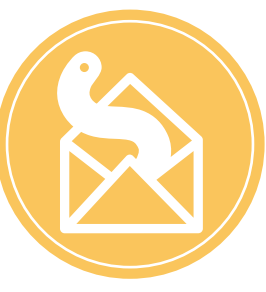

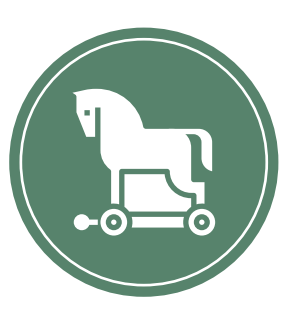

**Virus (orange) Wurm (gelb) Trojaner (grün)** 

Smartphone, Tablet oder Computer.

Blockiert deinen Computer und erpresst dich, damit du ihn wieder benutzen kannst.

> Spioniert dich aus, um an Namen, Passwörter oder andere Informationen zu gelangen.

Verbreitet sich über Internetseiten, auf denen du dir gratis die neusten Kinofilme herunterladen kannst.

Programme oder beeinflussen irgendwie dein Gerät.

Zerstören Dateien, beschädigen andere

Versteckt sich auf deinem Gerät. Schickt sich selbst an andere Geräte.

Versteckt sich auf deinem Gerät in harmlosen Dateien. Wartet darauf, weitergeschickt zu werden.

> Verbreitet sich häufig über E-Mail Anhänge.

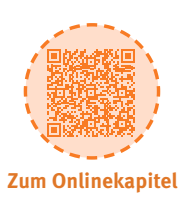

## **ARBEITSBLÄTTER**

## **Was sagst du zu den Aussagen der Kinder? Welche Probleme siehst du und welche Ratschläge kannst du dem Kind geben? Welches Kind verhält sich richtig?**

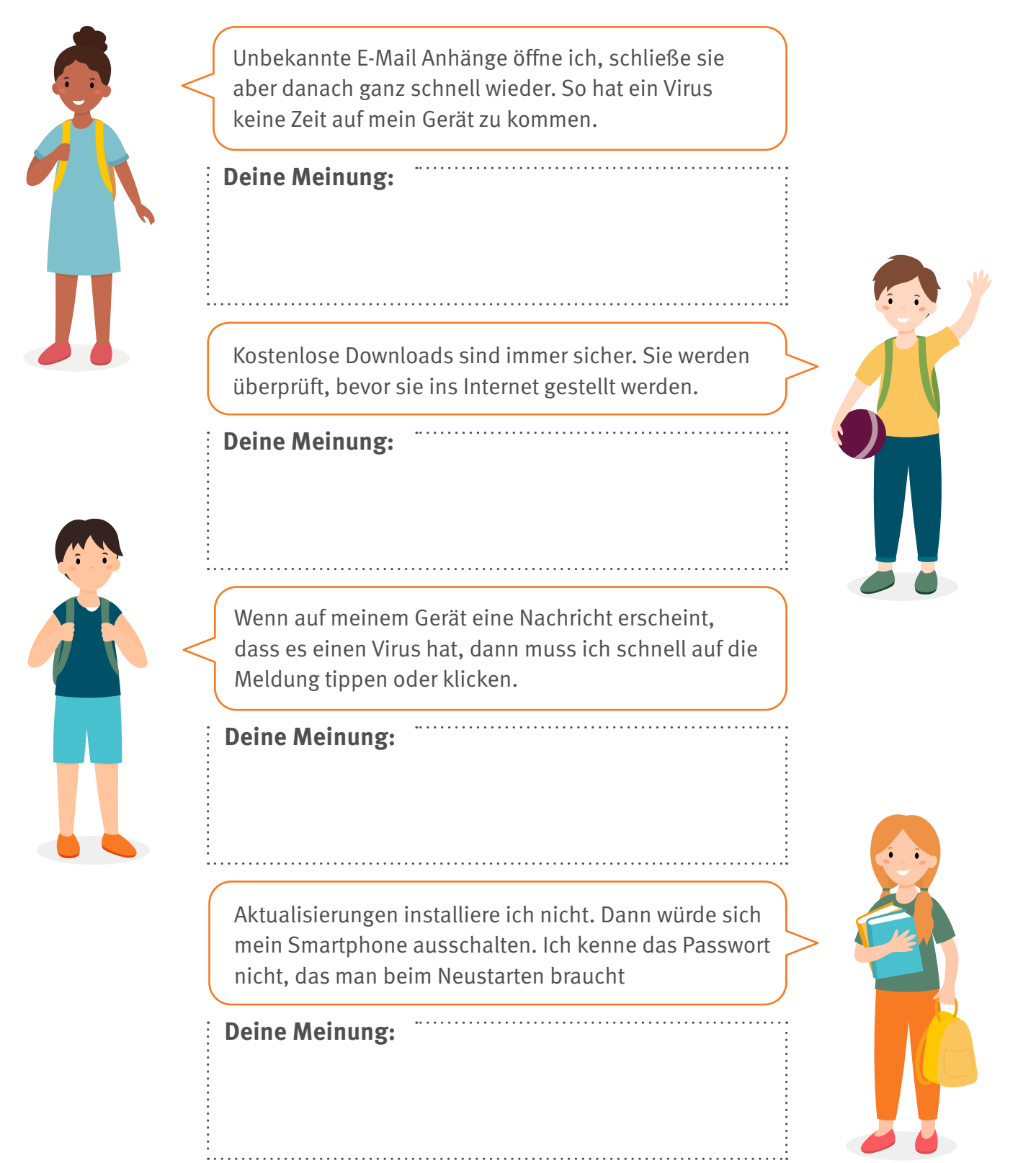

## **Hat dein Gerät einen Virus? Erste Hilfe gegen Viren und Trojaner**

## **ARBEITSBLÄTTER**

"Beende die Sätze. Das Kapitel 5 des Lernmoduls hilft dir dabei."

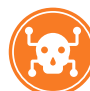

## **Anzeichen für einen Virus.**

- Dein Akku hält
- Dein Smartphone wählt
- Dein Smartphone verschickt
- Dein Gerät stürzt
- Das Internet ist plötzlich
- Nach dem Anschalten
- Werbung erscheint
- Die Smartphone-Rechnung

"Was hilft gegen Schadprogramme? Umkreise richtige Aussagen. Das Kapitel 6 des Lernmoduls hilft dir dabei."

Nicht mehr ins Internet gehen

Leicht auf das Gerät schlagen

Antivirenprogramm starten  $\vert$   $\vert$ 

E-Mail-Adresse löschen

Gerät aus- und wieder einschalten aus-

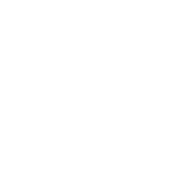

**Zum Onlinekapitel**

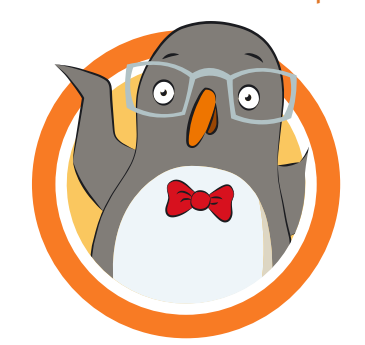

Polizei rufen Daten regelmäßig sichern

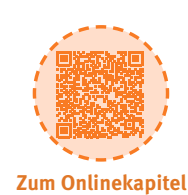

**Lernmodul 3.2**

Viren und andere Computerkrankheiten

## **Viren und andere Computerkrankheiten**

**Lernmodul 3.2** [Viren und andere Computerkrankheiten](https://www.internet-abc.de/eltern/internet-abc-fuer-eltern/) 

Zur Elternseite: **www.internet-abc.de/eltern**

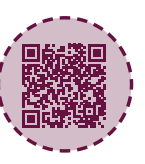

## **ELTERNBRIEF**

#### **Liebe Eltern und/oder Erziehungsberechtigte,**

Ihr PC reagiert sehr verzögert, Seiten bauen sich nicht mehr auf, aufgehende Fenster (Pop-ups) lassen sich nicht mehr schließen (oder vermehren sich sogar). Dann ist Ihr Gerät wahrscheinlich krank – es hat einen Virus! Smartphones und Tablets werden eher von Trojanern befallen. Das sind kleine Programme, mit denen Sie jemand ausspionieren kann: Einmal (versehentlich oder ohne Ihr Wissen) installiert, ermögliche Trojaner Fremden Zugang zu persönlichen Daten.

Leider vernachlässigen wir den Schutz unserer Geräte häufig. Schon Kinder sollten aber früh lernen, dass sie für die Geräte, die sie besitzen oder die sie nutzen, auch zuständig sind. Dazu gehört ein pflegsamer Umgang und das Grundlagenwissen, wie sie geschützt und gewartet werden müssen: also das regelmäßige Aktualisieren von Antivirusprogrammen und der Firewall sowie ein gutes Passwort.

**(C) LINK ZUM LERNMODUL** 

[www.internet-abc.de/lm-3-2](https://www.internet-abc.de/lernmodul-computer-viren/)

### Wir haben uns im Unterricht das Lernmodul ..Viren und **andere Computerkrankheiten" des Internet-ABC angeschaut.**

Darin werden diese Themen besprochen:

- Was sind Viren, Würmer und Trojaner?
- Wie kann man sein Gerät (Computer, Tablet, Smartphone) schützen?
- Wie erkennt man, dass sein Gerät einen Virus hat?
- Was kann man in diesem Fall fagegen tun?

#### **UNSERE EMPFEHLUNGEN**

- Lassen Sie sich von Ihrem Kind das Lernmodul "Viren und andere Computerkrankheiten" zeigen und sprechen Sie mit Ihrem Kind über einzelne Punkte.
- Drucken Sie den "Merkzettel gegen Viren, Würmer und Trojaner" in Kapitel 7 des Lernmoduls aus und heften Sie ihn an einen sichtbaren Ort, zum Beispiel an die Wand bei dem Familien-PC.
- Spielen Sie eine Runde "Viren-Scanner" am Ende des Lernmoduls.

**TIPP**

Prüfen Sie die Einstellungen auf dem Gerät ihres Kindes. Für mobile Geräte: [www.internet-abc.de/](http://www.internet-abc.de/eltern/sicherheit-auf-smartphones-und-tablets/) [sicherheit-technik](http://www.internet-abc.de/eltern/sicherheit-auf-smartphones-und-tablets/)

Viele Grüße und passen Sie gut auf Computer, Tablet und Smartphone auf.

Ihr/Ihre

## **EXECUTED WEITERE INFORMATIONEN:**

**Internet gemeinsam entdecken (Broschüre):** [www.internet-abc.de/broschuere-internet-gemeinsam-entdecken](http://www.internet-abc.de/broschuere-internet-gemeinsam-entdecken)

**Mediennutzungsvertrag:** [www.mediennutzungsvertrag.de](http://www.mediennutzungsvertrag.de)

**Sicherheitseinstellungen:**  [www.internet-abc.de/sicherheit](http://www.internet-abc.de/sicherheit-technik)technik

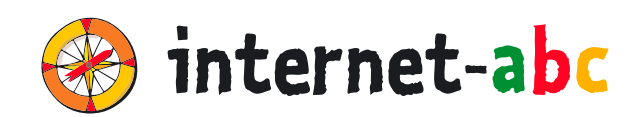

### **Verein "Internet-ABC e. V."**

Geschäftsstelle und Projektleitung c/0 Landesanstalt für Medien NRW Postfach 10 34 43 40025 Düsseldorf Tel.: 0211 / 77 00 7 – 172; – 119 Fax: 0211 / 77 00 7 – 335 E-Mail: internet-abc@medienanstalt-nrw.de

### **Internet-ABC e. V. – Mitglieder**

Landesanstalt für Medien NRW, Vorsitz · Landesanstalt für Kommunikation Baden-Württemberg (LFK) · Bayerische Landeszentrale für neue Medien (BLM) · Medienanstalt Berlin-Brandenburg (mabb) · Bremische Landesmedienanstalt (brema) · Medienanstalt Hamburg/Schleswig-Holstein (MA HSH) · Medienanstalt Hessen · Niedersächsische Landesmedienanstalt (NLM) · Medienanstalt Rheinland-Pfalz · Landesmedienanstalt Saarland (LMS) · Medienanstalt Sachsen-Anhalt (MSA) · Sächsische Landesanstalt für privaten Rundfunk und neue Medien (SLM) · Thüringer Landesmedienanstalt (TLM) · Medienanstalt Mecklenburg-Vorpommern (MMV)

#### **Internet-ABC e. V. – Fördermitglieder**

Clearingstelle Medienkompetenz der Deutschen Bischofskonferenz · Deutscher Kinderschutzbund Bundesverband e. V. (DKSB) · Evangelische Kirche in Deutschland (EKD) · Initiative D21 e. V. · Stiftung Datenschutz · Stiftung Digitale Chancen

Die Projektplattform Internet-ABC wird vom Verein Internet-ABC e. V. umgesetzt.

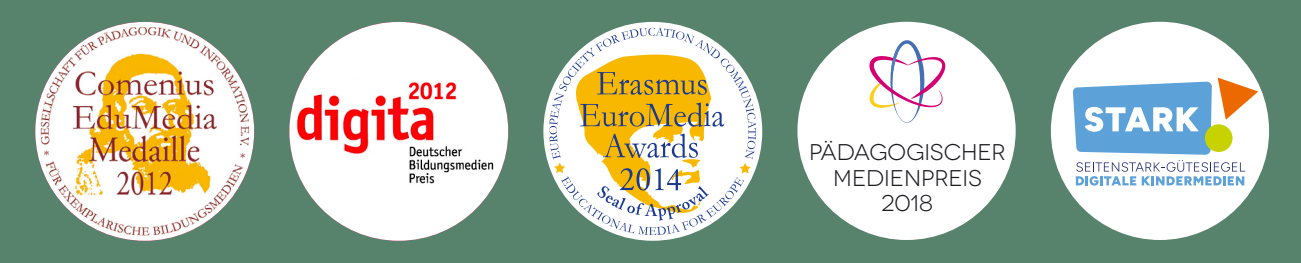

#### **UNESCO-Preis**

Als erste deutsche Einrichtung hat das Internet-ABC 2011 den angesehenen King Hamad bin Isa Al-Khalifa-Preis der UNESCO für den vorbildlichen Einsatz von Informations- und Kommunikationstechnologien in der Bildung erhalten.

#### **Gestaltung**

NHD STUDIO Nadine Hawle www.nhd-studio.de

#### **Genutztes Bildmaterial**

Copyright © 2010-2024 Freepik Company S.L.